# **py\_everything**

*Release 1.1.1*

**Play 4 Tutorials**

**Jul 17, 2021**

## **BASIC:**

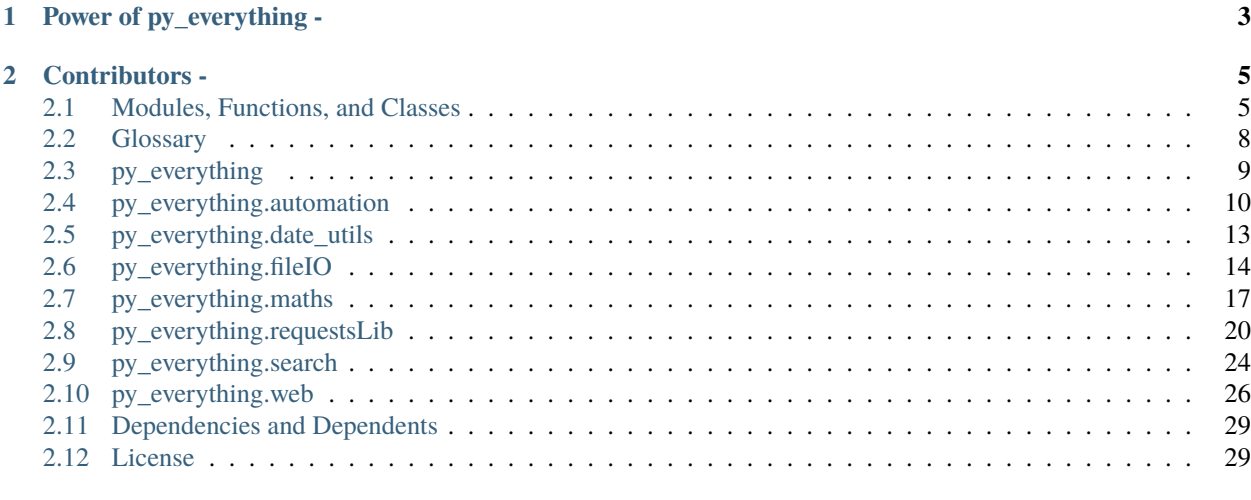

#### **[Index](#page-34-0) 31**

Welcome to the Documentation for  $py\_everything$ . You can find all the modules and how to use them here. [py\\_everything](http://github.com/play4Tutorials/py_everything) hopes to become a [Python](http://www.python.org/) package that helps you write **everything** much faster and in a easier way.

**CHAPTER**

**ONE**

## **POWER OF PY\_EVERYTHING -**

<span id="page-6-0"></span>The basic usage for this package is given below:

>>> import py\_everything >>> from py\_everything import search >>> search.search\_files('python', 'C:\Programming\\') C:\Programming\python.txt C:\Programming\projectpython.py C:\Programming\py\_everything-python.docx  $\gg$  my\_list = [2, 4, 5, 3, 7, 5, 6, 3, 12, 9, 6] >>> py\_everything.maths.avg(my\_list) 5.636363636363637

#### **CHAPTER**

**TWO**

## **CONTRIBUTORS -**

<span id="page-8-0"></span>People who have contributed to this project -

• [Play 4 Tutorials\(Creator and Maintainer\)](https://github.com/play4Tutorials)

## <span id="page-8-1"></span>**2.1 Modules, Functions, and Classes**

## **2.1.1 Detailed Package List**

#### **Modules:**

- *py\_everything*
- *py\_everything.automation*
- *py\_everything.date\_utils*
- *py\_everything.fileIO*
- *py\_everything.maths*
- *py\_everything.requestsLib*
- *py\_everything.search*
- *py\_everything.web*

#### **Functions:**

#### **py\_everything:**

- *hello\_world*
- *print\_no\_newline*
- *clearPycache*
- *install\_modules*

#### **py\_everything.automation:**

- *email\_bot*
- *email\_address\_slicer*
- *yt\_downloader*
- *roll\_dice*
- *timer*

#### **py\_everything.date\_utils:**

- *get\_date*
- *get\_date\_time*
- *get\_time*
- *get\_custom\_format*

#### **py\_everything.fileIO:**

- *read\_file*
- *write\_file*
- *clear\_file*

#### **py\_everything.maths:**

- *add*
- *subtract*
- *multiply*
- *divide*
- *float\_div*
- *int\_div*
- *expo*
- *mod*
- *eval\_exp*
- *avg*

#### **py\_everything.requestsLib:**

- *getR*
- *postR*
- *putR*
- *deleteR*
- *patchR*
- *optionsR*
- *headR*
- *getContent*
- *getText*
- *getJson*
- *getHeader*
- *getSpecificHeader*

#### **py\_everything.search:**

- *search\_files*
- *search\_dirs*
- *search\_exts*
- *search\_list*

#### **py\_evrything.web:**

- *google\_search*
- *yt\_search*
- *github\_search*
- *so\_search*
- *amz\_in\_search*
- *amz\_com\_search*
- *pypi\_search*
- *rtdocs\_search*
- *open\_new\_tab*
- *open\_new\_window*

<span id="page-11-2"></span>**Classes:**

#### **py\_everything.date\_utils:**

• *Date*

#### **py\_everything.fileIO:**

• *FileIOBase*

#### **py\_everything.maths:**

- *MathsBase*
- *MathsAdvanced*

#### **py\_everything.requestsLib:**

- *ReqLibBase*
- *ReqLibAdvanced*

#### **py\_everything.web:**

- *webSearchBase*
- *webSearchAdvanced*

## <span id="page-11-0"></span>**2.2 Glossary**

## **2.2.1 D**

**dependencies**

**Dependencies** Other projects a project is dependent for it to work.

**dependents**

**Dependents** Other projects which are depending on this project to work.

<span id="page-11-1"></span>**directory**

**Directory** A folder.

## <span id="page-12-0"></span>**2.3 py\_everything**

## **2.3.1 Import -**

How to import the module?

```
>>> import py_everything as pye
```
## **2.3.2 Your First Program using this package**

What's the best way to write your first program than "Hello, World!"

Function name - hello\_world()

No. of Parameters - 0

Parameters - No parameters

#### **Usage -**

>>> pye.hello\_world() Hello, World!

So, we wrote our first program. Let's move on.

## **2.3.3 Clear pycache**

Function name - clearPycache(path) No. of Parameters - 1 Parameters - path

#### **Usage -**

>>> pye.clearPycache(path\to\pycache\folder) True

Provide the pth to the folder where the "**\_\_pycache\_\_**" is located. For example - C:ProgrammingProjectsPython

Note - Do not provide **\_\_pycache\_\_** in the path. That does not clear it. For example - C:ProgrammingProjectsPython\_\_pycache\_\_. This would return False.

## **2.3.4 Print without newline**

Function name - print\_no\_newline(\*args) No. of Parameters - infinte Parameters - \*args

#### **Usage -**

```
>>> pye.print_no_newline("hello", "world", "this is printed without newline", ".")
hello world this is printed without newline .
```
Pass in the words you want to get printed without newline and That will be printed.

## **2.3.5 Install modules with pip**

Function name - install\_modules(\*args) No. of Parameters - infinte Parameters - \*args

#### **Usage -**

```
>>> pye.install_modules("py_everything", "requests")
True
```
This function install the given modules using pip. If the command is successful it returns True else False.

## <span id="page-13-0"></span>**2.4 py\_everything.automation**

#### **2.4.1 Import -**

How to import the module?

```
>>> import py_everything.automation as pyeAuto
```
#### **2.4.2 Send a mail with Python**

Function name - email\_bot(send\_addr, password, recv\_addr, body, server, port, sub='No Subject')

No. of Parameters - 7

Parameters - send\_addr, password, recv\_addr, body, server, port, sub='No Subject'

```
>>> my_addr = "your.email@add.ress"
>>> my_pass = "your password"
>>> to_addr = "recv.er@add.ress"
>>> my_body = "Email body"
>>> my_server = "your.smtp.server"
>>> my_port = "123"
>>> my_sub = "My Subject"
>>> pye.email_bot(my_addr, my_pass, to_addr, my_body, my_server, my_port, my_sub)
True
```
This function sends a mail to the address passed in *recv\_addr*. *sub* is a optional parameter. The mail is sent from the value of *sent\_addr*. *sent\_addr* and *password* are used to authenticate with the *server*. The *port* is also very important. *body*, and *sub* are the Body and Subject of the email, respectively.

Note - Speacial settings must be enabled for this function to work properly. For e.g. - In Gmail you need to enable Less secure app access.

#### **2.4.3 Slice an email address**

Function name - email\_address\_slicer(full\_addr)

No. of Parameters - 1

Parameters - full\_addr

#### **Usage -**

```
>>> full_addr = 'long.demo.address@long-domain.com'
>>> pye.email_address_slicer(full_addr)
['long.demo.address', 'long-domain.com']
```
This function is usefull to get the username and domain of a email address seperately. full\_addr takes in the the full email address that is to sliced.

#### **2.4.4 Roll the Dice!**

Function name - roll\_dice(dice1=True)

No. of Parameters - 1

Parameters - dice\_1

```
>>> pye.roll_dice(dice_1=True)
4
>>> pye.roll_dice(dice_1=False)
8
>>> pye.roll_dice(dice_1=True)
6
>>> pye.roll_dice(dice_1=False)
11
```
This function doesn't need explanation but still. If dice\_1 is True then the number will be within th range of 1 to 6 but if dice\_1 is False the range is from 1 to 12. That is dice\_1 signifies the no. of dice being rolled. If True, 1 dice, else 2 die. It is True by default.

#### **2.4.5 Run a timer**

Function name - timer(seconds, audio\_file)

No. of Parameters - 2

Parameters - seconds, audio\_file

#### **Usage -**

```
>>> pye.timer(10, 'path/to/audio/file.mp3')
<---After 10 seconds, it plays the audio_file--->
```
This function countsdown seconds untill it reaches 0 and then plays audio\_file. Both parameters are required.

#### **2.4.6 Start or run a app or executable.**

Function name - start\_app(drive, app\_path, exe\_name)

No. of Parameters - 3

Parameters - drive, app\_path, exe\_name

#### **Usage -**

```
>>> pye.start_app('C', 'path/to/exe_file/file_name.exe')
True
```
This function uses the 3 parameters to run any executable.

Note - In exe\_path, the full path, including exe name and extension are to be provided, in drive, only the letter is to be provided, the colon(:) is to be ommited. For example - start\_app('C', 'C:/Program Files/company/exe\_name.exe').

**. . . toctree::**

**caption** Basic:

## <span id="page-16-0"></span>**2.5 py\_everything.date\_utils**

## **2.5.1 Import -**

How to import the module?

```
>>> import py_everything.date_utils as pyeDate
```
## **2.5.2 Get Current Date**

Function Name - get\_date()

No. of Parameters - 0

Parameters - None

#### **Usage -**

```
>>> pyeDate.get_date()
2021-03-17
```
This function prints the current date.

## **2.5.3 Get Current Date and Time**

Function Name - get\_date\_time() No. of Parameters - 0 Parameters - None

#### **Usage -**

```
>>> pyeDate.get_date_time()
2021-03-07 18:08:19.018239
```
This function prints the current date and time.

## **2.5.4 Get Current Time**

Function Name - get\_time() No. of Parameters - 0 Parameters - None

```
>>> pyeDate.get_time()
18:09:13
```
This function prints the current time.

## **2.5.5 Get Date and Time in Custom Format**

Function Name - get\_custom\_format(format) No. of Parameters - 1

Parameters - format

#### **Usage -**

```
>>> pyeDate.get_custom_format('%H:%M:%S')
18:09:13
```
This function prints the current date or time in format.

## <span id="page-17-0"></span>**2.6 py\_everything.fileIO**

#### **2.6.1 Import -**

How to import the module?

>>> import py\_everything.fileIO as pyeFiles

## **2.6.2 Read Data from a File**

Function Name - read\_file(filename)

No. of Parameters - 1

Parameter - filename

#### **Usage -**

```
>>> pyeFiles.read_file('path/to/file')
Data of the file is returned.
```
This function reads the data of filename and returns it.

## **2.6.3 Write Data to a File**

Function Name - write\_file(filename, writeData=")

No. of Parameters - 2

Parameter - filename, writeData

#### **Usage -**

```
>>> pyeFiles.write_file('path/to/file', writeData="Data to be written to the file.")
True
```
This function reads the file given in filename, then clears all its content and then writes writeData to the file. If these steps are successful, it returns True.

## **2.6.4 Clear or Erase Contents of a File**

Function Name - write\_file(filename) No. of Parameters - 1 Parameter - filename

#### **Usage -**

```
>>> pyeFiles.clear_file('path/to/file')
True
```
This function reads the file given in filename, then clears all its contents. If the steps are successful, it returns True.

## **2.6.5 Make a New directory or Folder**

Function Name - mk\_dir(dir\_name, path)

No. of Parameters - 2

Parameter - dir\_name, path

#### **Usage -**

```
>>> pyeFiles.mk_dir('folderName', 'path/to/folder')
True
```
This function makes a new *[directory](#page-11-1)* named dir\_name in path. If steps are successful, returns True.

#### **2.6.6 Make a New File**

Function Name - mk\_file(file\_name, path) No. of Parameters - 2

Parameter - file\_name, path

#### **Usage -**

```
>>> pyeFiles.mk_file('fileName.txt', 'path/to/file/location')
True
```
This function makes a new file named file\_name in path. If steps are successful, returns True.

## **2.6.7 Delete an Empty directory**

Function Name - del\_dir(path, dir\_name) No. of Parameters - 2

Parameter - path, dir\_name

#### **Usage -**

```
>>> pyeFiles.del_dir('folderName', 'path/to/folder')
True
```
This function deletes an existing empty *[directory](#page-11-1)* named dir\_name that is in path. If steps are successful, returns True. Raises error if *[directory](#page-11-1)* is not empty or does not exist.

## **2.6.8 Delete a directory with Items(Recursive Deletion)**

Function Name - del\_dir\_rec(path, dir\_name)

No. of Parameters - 2

Parameter - path, dir\_name

#### **Usage -**

```
>>> pyeFiles.del_dir_rec('folderName', 'path/to/folder')
True
```
This function deletes an existing *[directory](#page-11-1)* named dir\_name that is in path. It deletes it regardless, it is empty or has items. If steps are successful, returns True. Raises error if direectory does not exist.

## **2.6.9 Delete a File**

Function Name - del\_file(path, file\_name)

No. of Parameters - 2

Parameter - path, file\_name

#### **Usage -**

```
>>> pyeFiles.del_file('fileName.txt', 'path/to/file/location')
True
```
This function deletes an existing file named file\_name that is in path. If steps are successful, returns True. Raises error if file does not exist.

## <span id="page-20-0"></span>**2.7 py\_everything.maths**

## **2.7.1 Import -**

How to import the module?

```
>>> import py_everything.maths as pyeMaths
```
## **2.7.2 Add**

Function Name - add(num1, num2, \*args)

No. of Parameters - infinite

Parameters - num1, num2, \*args

Usage -

```
>>> pyeMaths.add(1, 4, 3, 7, 3, 10, 13, 24)
65
```
## **2.7.3 Subtract**

Function Name - subtract(num1, num2, \*args) No. of Parameters - infinite

Parameters - num1, num2, \*args

Usage -

```
>>> pyeMaths.subtract(16, 4, 3)
9
```
## **2.7.4 Multiply**

Function Name - multiply(num1, \*args)

No. of Parameters - infinite

Parameters - num1, \*args

Usage -

```
>>> pyeMaths.multiply(2, 4, 3)
24
```
### **2.7.5 Divide**

Function Name - divide(num1, num2, type)

No. of Parameters - 3

Parameters - num1, num2, type

Usage -

>>> pyeMaths.divide(36, 3, 'float') 12.0 >>> pyeMaths.divide(36, 3, 'int') 12

## **2.7.6 Float Division**

Function Name - float\_div(num1, num2)

No. of Parameters - 2

Parameters - num1, num2

Usage -

```
>>> pyeMaths.float_div(36, 3)
12.0
```
## **2.7.7 Integer Division**

Function Name - int\_div(num1, num2)

No. of Parameters - 2

Parameters - num1, num2

Usage -

```
>>> pyeMaths.int_div(36, 3)
12
```
## **2.7.8 Exponent**

Function Name - expo(num1, num2)

No. of Parameters - 2

Parameters - num1, num2

Usage -

```
>>> pyeMaths.expo(2, 4)
16
```
#### **2.7.9 Modulus**

Function Name - mod(num1, num2)

No. of Parameters - 2

Parameters - num1, num2

Usage -

```
>>> pyeMaths.mod(17, 2)
1
```
## **2.7.10 Evaluate Any Mathematics Expression**

Function Name - eval\_exp(exp) No. of Parameters - 1

Parameters - exp

Usage -

>>> pyeMaths.expo('2 + 4 - 1 \* 2') 10

## **2.7.11 Average**

Function Name - avg(listOfNos)

No. of Parameters - 1

Parameters - listOfNos

Usage -

```
>>> pyeMaths.avg(['2', '3', '1', '5', '8', '4', '3'])
3.7142857142857144
```
#### **2.7.12 Note**

These functions have not been explained seperately because they explain themselves.

## <span id="page-23-0"></span>**2.8 py\_everything.requestsLib**

## **2.8.1 Import -**

How to import the module?

```
>>> import py_everything.requestsLib as pyeRLib
```
### **2.8.2 Send a GET Request**

Function Name - getR(apiUrl)

No. of Parameters - 1

Parameters - apiUrl

#### **Usage -**

```
>>> pyeRLib.getR("protocol://api.domain.com/user/1")
<Response [200]>
```
This function uses [requests](https://requests.readthedocs.io) to send a get request to apiUrl.

## **2.8.3 Send a POST Request**

Function Name - postR(apiUrl, data=None)

No. of Parameters - 2

Parameters - apiUrl, data

#### **Usage -**

```
>>> pyeRLib.postR("protocol://api.domain.com/users", "{\"id\":1}")
<Response [200]>
```
This function uses [requests](https://requests.readthedocs.io) to send a post request to apiUrl.

## **2.8.4 Send a PUT Request**

Function Name - putR(apiUrl, data=None)

No. of Parameters - 2

Parameters - apiUrl, data

#### **Usage -**

```
>>> pyeRLib.putR("protocol://api.domain.com/users", data="{\"id\":1")
<Response [200]>
```
This function uses [requests](https://requests.readthedocs.io) to send a put request to apiUrl.

## **2.8.5 Send a DELETE Request**

Function Name - deleteR(apiUrl) No. of Parameters - 1 Parameters - apiUrl

#### **Usage -**

```
>>> pyeRLib.deleteR("protocol://api.domain.com/user/1")
<Response [200]>
```
This function uses [requests](https://requests.readthedocs.io) to send a delete request to apiUrl.

## **2.8.6 Send a PATCH Request**

Function Name - patchR(apiUrl, data=None)

No. of Parameters - 2

Parameters - apiUrl, data

#### **Usage -**

```
>>> pyeRLib.patchR("protocol://api.domain.com/users", data="\"id\":1")
<Response [200]>
```
This function uses [requests](https://requests.readthedocs.io) to send a patch request to apiUrl.

### **2.8.7 Send a OPTIONS Request**

Function Name - optionsR(apiUrl) No. of Parameters - 1

Parameters - apiUrl

#### **Usage -**

```
>>> pyeRLib.optionsR("protocol://api.domain.com/users")
<Response [200]>
```
This function uses [requests](https://requests.readthedocs.io) to send a options request to apiUrl.

## **2.8.8 Send a HEAD Request**

Function Name - headR(apiUrl) No. of Parameters - 1 Parameters - apiUrl

#### **Usage -**

```
>>> pyeRLib.headR("protocol://api.domain.com/users")
<Response [200]>
```
This function uses [requests](https://requests.readthedocs.io) to send a head request to apiUrl.

## **2.8.9 Get Content from a Response**

Function Name - getContent(response)

No. of Parameters - 1

Parameters - response

#### **Usage -**

>>> pyeRLib.getContent(pyeRLib.getR("protocol://api.domain.com/user/1")) <--Content of the reponse-->

This function uses [requests](https://requests.readthedocs.io) to get the content of response.

## **2.8.10 Get Text from a Response**

Function Name - getText(response) No. of Parameters - 1

Parameters - response

#### **Usage -**

```
>>> pyeRLib.getText(pyeRLib.getR("protocol://api.domain.com/user/1"))
<--Text of the reponse-->
```
This function uses [requests](https://requests.readthedocs.io) to get the text returned to response.

## **2.8.11 Get JSON from a Response**

Function Name - getJson(response) No. of Parameters - 1 Parameters - response

#### **Usage -**

```
>>> pyeRLib.getJson(pyeRLib.getR("protocol://api.domain.com/user/1"))
<--JSON of the reponse-->
```
This function uses [requests](https://requests.readthedocs.io) to get the JSON returned to response.

## **2.8.12 Get Headers from a Response**

Function Name - getHeader(response)

No. of Parameters - 1

Parameters - response

#### **Usage -**

>>> pyeRLib.getHeader(pyeRLib.getR("protocol://api.domain.com/user/1")) <--Headers of the reponse-->

This function uses [requests](https://requests.readthedocs.io) to get the Headers returned to response.

### **2.8.13 Get a Specific Header from a Response**

Function Name - getSpecificHeader(response, headerName)

No. of Parameters - 2

Parameters - response, headerName

#### **Usage -**

```
>>> pyeRLib.getSpecificHeader(pyeRLib.getR("protocol://api.domain.com/user/1"))
<--Content of headerName of the reponse-->
```
This function uses [requests](https://requests.readthedocs.io) to get the content of headerName returned to response.

## <span id="page-27-0"></span>**2.9 py\_everything.search**

#### **2.9.1 Import -**

How to import the module?

```
>>> import py_everything.search as pyeSearch
```
### **2.9.2 Search Files**

Function Name - search\_files(keyword, path)

No. of Parameters - 2

Parameters - keyword, path

#### **Usage -**

```
>>> pyeSearch.search_files("mykeyword", "D:")
['D:\mykeyword.txt', 'D:\file-with-mykeyword.pdf', 'D:\myfolder\pymykeyword.py']
```
This function searches for files with keyword in them in path. And returns a list containing the full path of those files.

## **2.9.3 Search Folders**

Function Name - search\_dirs(keyword, path)

No. of Parameters - 2

Parameters - keyword, path

```
>>> pyeSearch.search_dirs("myfolder", "D:")
['D:\folder\myfolder', 'D:\myfolder-py']
```
This function searches for folders or directories with keyword in them in path. And returns a list containing the full path of those folders or directories.

## **2.9.4 Search by Extension**

Function Name - search\_exts(ext, path)

No. of Parameters - 2

Parameters - ext, path

#### **Usage -**

```
>>> pyeSearch.search_exts("txt", "D:")
['D:\folder\file.txt', 'D:\py.txt']
```
This function searches for files with the extension ext in path. And returns a list containing the full path of those files.

#### **2.9.5 Search in Lists**

Function Name - search\_list(listOfTerms, query, filter='in')

No. of Parameters - 3

Parameters - listOfTerms, query, filter

#### **Usage -**

```
>>> mylist = ["python", "pipypi", "py", "endpy", "other", "file", "everything"]
>>> pyeSearch.search_list(mylist, "py", filter="in")
['python', 'pipypi', 'py', 'endpy']
>>> pyeSearch.search_list(mylist, "py", filter="start")
['python', 'py']
>>> pyeSearch.search_list(mylist, "py", filter="end")
['endpy']
>>> pyeSearch.search_list(mylist, "py", filter="exact")
['py']
```
This function searches for items with query in them in listOfItem. And returns a list containing the items. filter can have 4 values, i.e., 'in', 'start', 'end', 'exact'. 'in' returns items which have query in them. 'start' returns items which start with query. 'end' returns items which end with query. 'exact' returns items which are exactly the query.

## <span id="page-29-0"></span>**2.10 py\_everything.web**

## **2.10.1 Import -**

How to import the module?

```
>>> import py_everything.web as pyeWeb
```
## **2.10.2 Search Google**

Function Name - google\_search(query)

No. of Parameters - 1

Parameters - query

#### **Usage -**

>>> pyeWeb.google\_search("py\_everything") <--It opens a tab in your browser and shows the results-->

This function searches Google for query.

## **2.10.3 Search Youtube**

Function Name - yt\_search(query) No. of Parameters - 1 Parameters - query

#### **Usage -**

```
>>> pyeWeb.yt_search("py_everything")
<--It opens a tab in your browser and shows the results-->
```
This function searches YouTube for query.

## **2.10.4 Search GitHub**

Function Name - github\_search(query) No. of Parameters - 1 Parameters - query

```
>>> pyeWeb.github_search("py_everything")
<--It opens a tab in your browser and shows the results-->
```
This function searches GitHub for query.

## **2.10.5 Search Stack Overflow**

Function Name - so\_search(query) No. of Parameters - 1 Parameters - query

#### **Usage -**

```
>>> pyeWeb.so_search("py_everything")
<--It opens a tab in your browser and shows the results-->
```
This function searches Stack Overflow for query.

### **2.10.6 Search Amazon.in**

Function Name - amz\_in\_search(query) No. of Parameters - 1 Parameters - query

#### **Usage -**

```
>>> pyeWeb.amz_in_search("py_everything")
<--It opens a tab in your browser and shows the results-->
```
This function searches Amazon.in for query.

#### **2.10.7 Search Amazon.com**

Function Name - amz\_com\_search(query) No. of Parameters - 1 Parameters - query

```
>>> pyeWeb.amz_com_search("py_everything")
<--It opens a tab in your browser and shows the results-->
```
This function searches Amazon.com for query.

#### **2.10.8 Search PyPI**

Function Name - pypi\_search(query) No. of Parameters - 1

Parameters - query

#### **Usage -**

```
>>> pyeWeb.pypi_search("py_everything")
<--It opens a tab in your browser and shows the results-->
```
This function searches PyPI for query.

### **2.10.9 Search Read The Docs**

Function Name - rtdocs\_search(query) No. of Parameters - 1 Parameters - query

#### **Usage -**

```
>>> pyeWeb.rtdocs_search("py_everything")
<--It opens a tab in your browser and shows the results-->
```
This function searches Read the Docs for query.

#### **2.10.10 Search in a New Tab**

Function Name - open\_new\_tab(url, query) No. of Parameters - 2 Parameters - url, query

```
>>> google_url = 'https://google.com/search?q='
>>> pyeWeb.open_new_tab(google_url, "py_everything")
<--It opens a tab in your browser and shows the results-->
```
This function searches Google for query in a new tab.

## **2.10.11 Search in a New Window**

Function Name - open\_new\_window(url, query)

No. of Parameters - 2

Parameters - url, query

#### **Usage -**

```
>>> gh_url = 'https://github.com/search?q='
>>> pyeWeb.open_new_window(gh_url, "py_everything")
<--It opens a window in your browser and shows the results-->
```
This function searches GitHub for query in a new window.

**. . . toctree::**

**caption** Basic:

## <span id="page-32-0"></span>**2.11 Dependencies and Dependents**

## **2.11.1 py\_everything depends on -**

- [requests](http://python-requests.org/)
- [playsound](https://pypi.org/project/playsound/)
- [pytube](https://python-pytube.readthedocs.io/en/latest/)

## **2.11.2 py\_everything is depended upon by -**

## <span id="page-32-1"></span>**2.12 License**

MIT License

Copyright (c) 2021 py\_everything

Permission is hereby granted, free of charge, to any person obtaining a copy of this software and associated documentation files (the "Software"), to deal in the Software without restriction, including without limitation the rights to use, copy, modify, merge, publish, distribute, sublicense, and/or sell copies of the Software, and to permit persons to whom the Software is furnished to do so, subject to the following conditions:

The above copyright notice and this permission notice shall be included in all copies or substantial portions of the Software.

THE SOFTWARE IS PROVIDED "AS IS", WITHOUT WARRANTY OF ANY KIND, EXPRESS OR IMPLIED, INCLUDING BUT NOT LIMITED TO THE WARRANTIES OF MERCHANTABILITY, FITNESS FOR A PAR-TICULAR PURPOSE AND NONINFRINGEMENT. IN NO EVENT SHALL THE AUTHORS OR COPYRIGHT HOLDERS BE LIABLE FOR ANY CLAIM, DAMAGES OR OTHER LIABILITY, WHETHER IN AN ACTION OF CONTRACT, TORT OR OTHERWISE, ARISING FROM, OUT OF OR IN CONNECTION WITH THE SOFT-WARE OR THE USE OR OTHER DEALINGS IN THE SOFTWARE.

## **2.12.1 Need Help?**

Need help with anything? Join the [GitHub Discussions.](https://github.com/play4Tutorials/py_everything/discussions)

**INDEX**

## <span id="page-34-0"></span>D

Dependencies, **[8](#page-11-2)** dependencies, **[8](#page-11-2)** Dependents, **[8](#page-11-2)** dependents, **[8](#page-11-2)** Directory, **[8](#page-11-2)** directory, **[8](#page-11-2)**